# YOKOGAWA FA-M3 (Ethernet)

Supported Series : FA-M3 CPU SP35-5N, SP55-5N with F3LE01-5T/F3LE11-0T Ethernet module.

Website: http://www.yokogawa.com/itc/itc-index-en.htm

### HMI Setting:

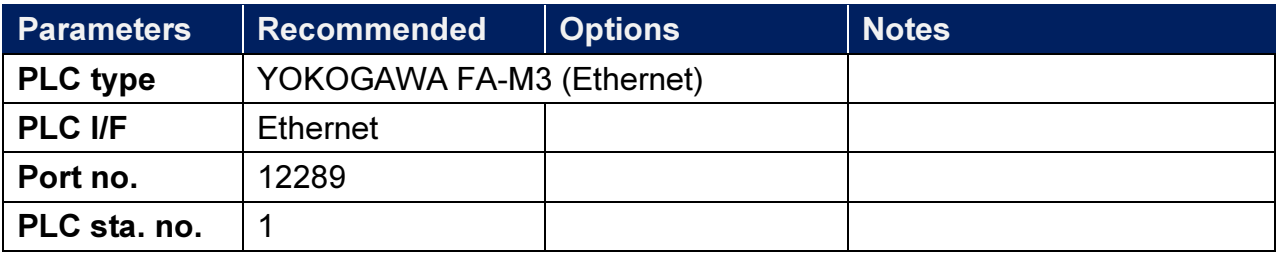

## PLC Setting:

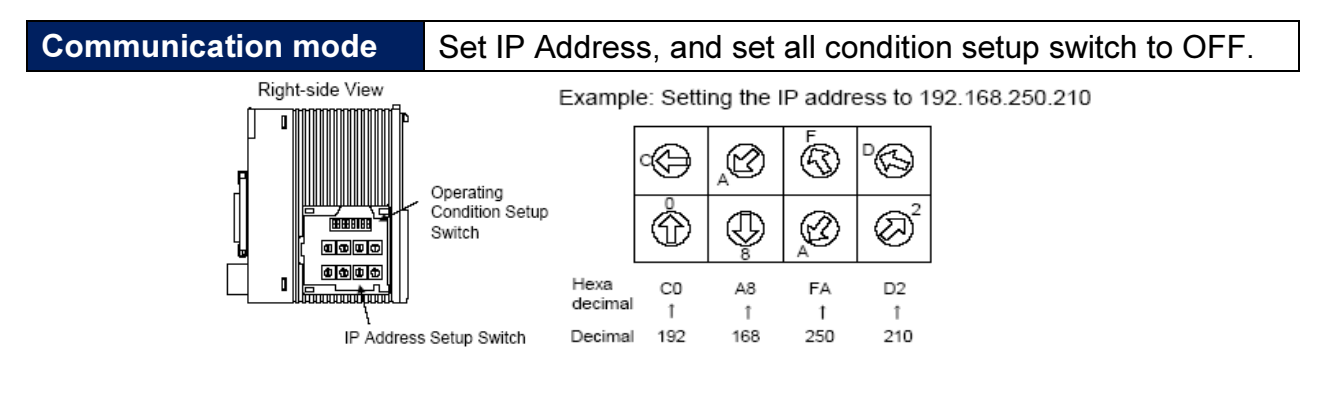

#### Device Address:

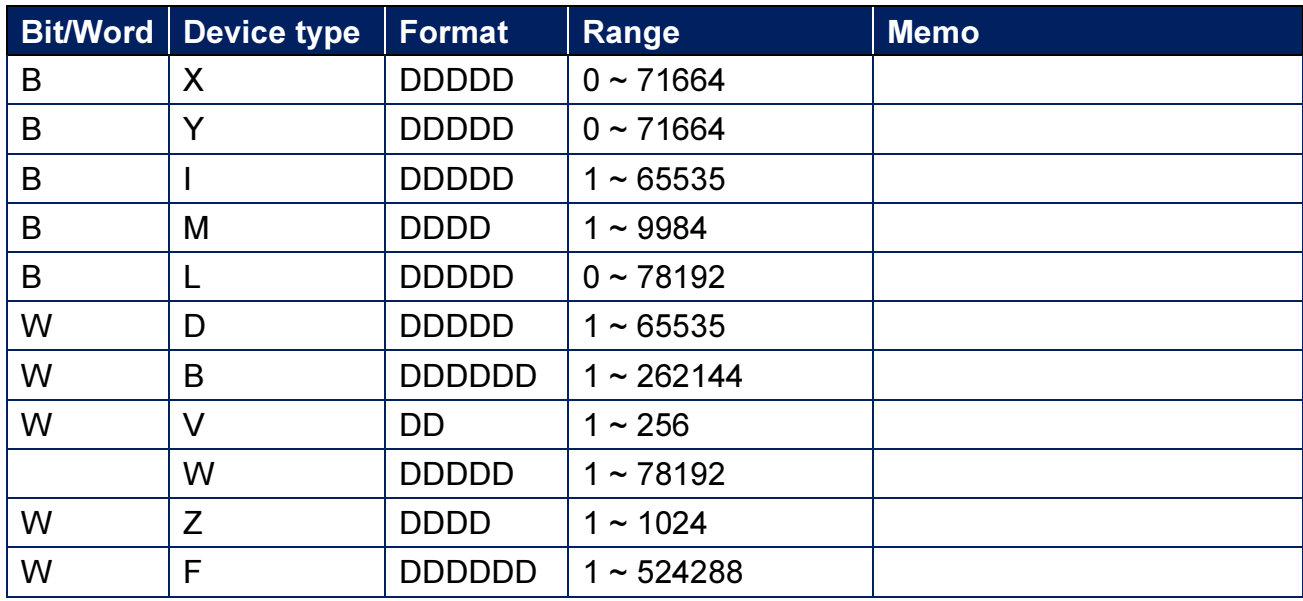

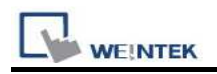

### Wiring Diagram:

#### Ethernet cable

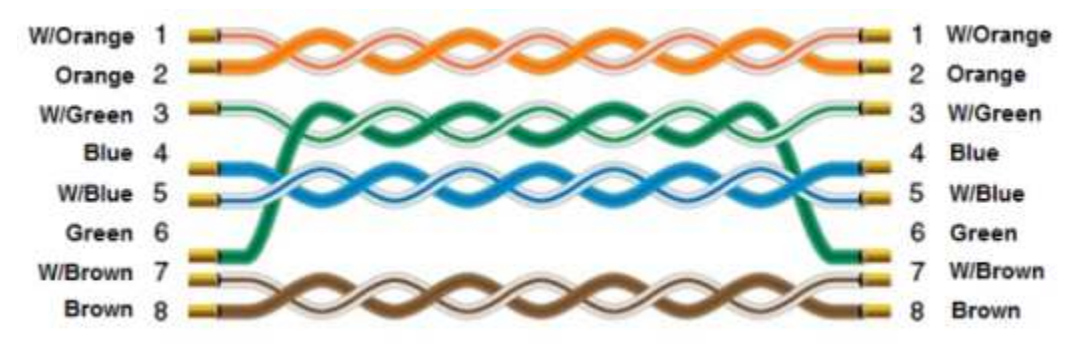